## Navigating the Georgia Student Growth Model Data Tool

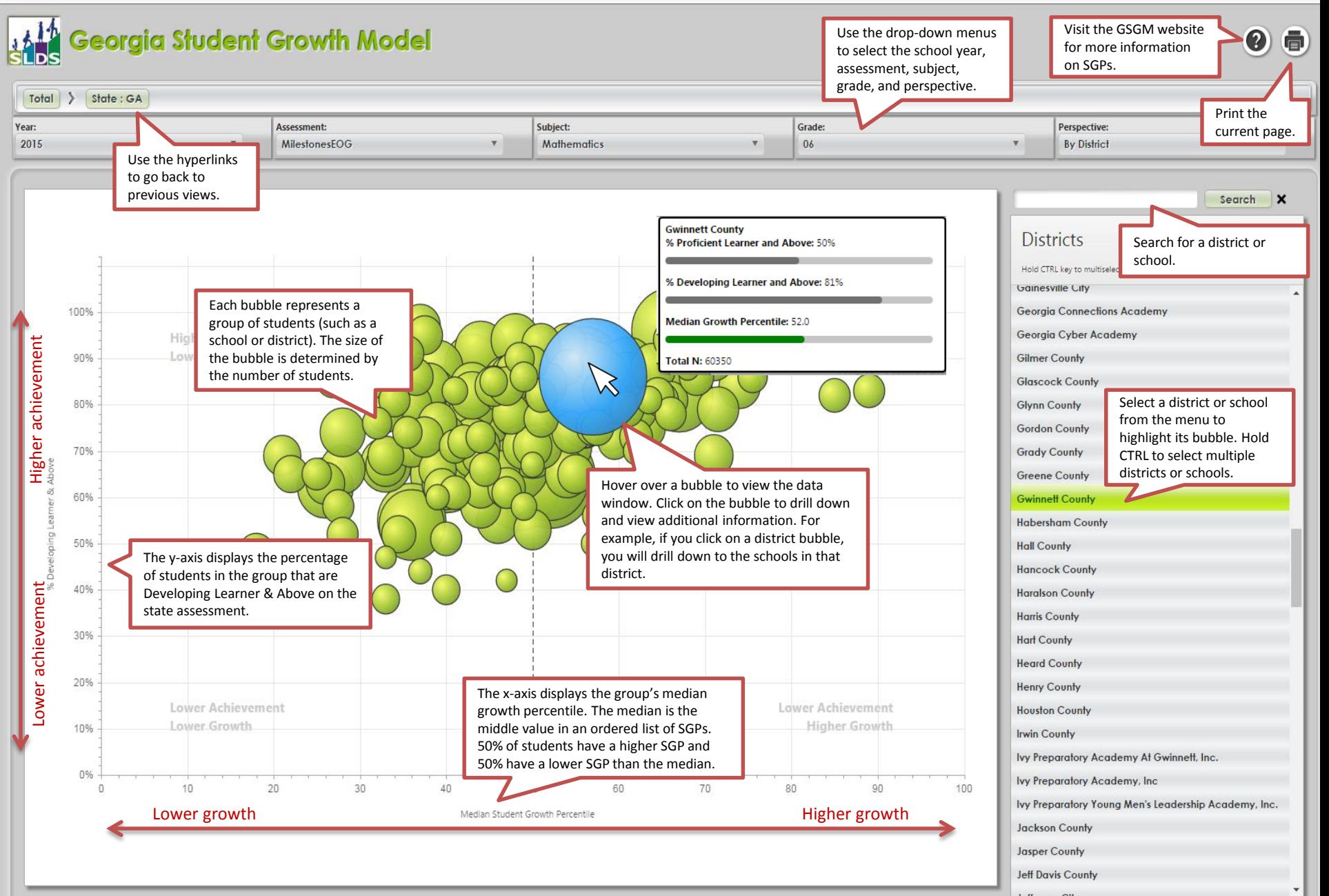

For more information, visit [gsgm.gadoe.org.](http://www.gadoe.org/Curriculum-Instruction-and-Assessment/Assessment/Pages/Georgia-Student-Growth-Model.aspx)